<sub>Документ по**дильни острежтво на так и** высшего образования российской федерации</sub> Информация о владельце:<br>ФИО: Костина ДЭНЕДЕРАДЬНОЕ ГОСУДАРСТВЕННОЕ БЮДЖЕТНОЕ ОБРАЗОВАТЕЛЬНОЕ **УЧРЕЖДЕНИЕ ВЫСШЕГО ОБРАЗОВАНИЯ** Дата подписанИД**О.МЕЛАКАЯ: АКАДЕМИЯ УПРАВЛЕНИЯ И ГОСУДАРСТВЕННОЙ СЛУЖБЫ''** ФИО: Костина Лариса Николаевна Должность: проректор Уникальный программный ключ: 1800f7d89cf4ea7507265ba593fe87537eb15a6c

> **Факультет Факультет государственной службы и управления Кафедра Информационных технологий**

> > **"УТВЕРЖДАЮ"**

Проректор

Л.Н. Костина

27.04.2024 г.

## **РАБОЧАЯ ПРОГРАММА ДИСЦИПЛИНЫ (МОДУЛЯ)**

## **Б1.О.08 "Внедрение корпоративных информационных систем на базе типовых проектных решений"**

## **Направление подготовки 09.04.03 Прикладная информатика Профиль "Корпоративные информационные системы"**

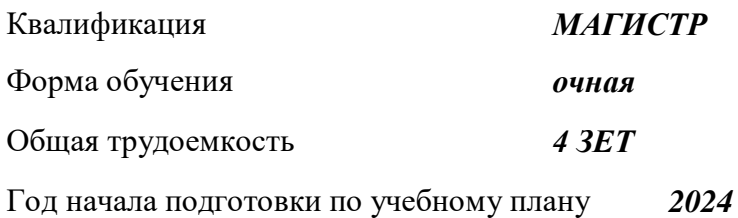

Донецк 2024

Составитель(и):

*канд. техн. наук, доцент* \_\_\_\_\_\_\_\_\_\_\_\_\_\_\_\_\_\_\_И.В. Тарабаева

## Рецензент(ы):

*канд. физ.-мат. наук, доцент* \_\_\_\_\_\_\_\_\_\_\_\_\_\_\_\_\_\_\_\_Н.В. Брадул

Рабочая программа дисциплины (модуля) "Внедрение корпоративных информационных систем на базе типовых проектных решений" разработана в соответствии с:

Федеральным государственным образовательным стандартом высшего образования – магистратура по направлению подготовки 09.04.03 Прикладная информатика (приказ Минобрнауки России от 19.09.2017 г. № 916)

Рабочая программа дисциплины (модуля) составлена на основании учебного плана Направление подготовки 09.04.03 Прикладная информатика

Профиль "Корпоративные информационные системы", утвержденного Ученым советом ФГБОУ ВО "ДОНАУИГС" от 27.04.2024 протокол № 12.

Срок действия программы: 2024-2026

Рабочая программа рассмотрена и одобрена на заседании кафедры Информационных технологий

Протокол от 16.04.2024 № 9

Заведующий кафедрой: канд.физ.-мат.наук, доцент, Брадул Н.В.

*(подпись)*

### **Визирование РПД для исполнения в очередном учебном году**

#### **"УТВЕРЖДАЮ"**

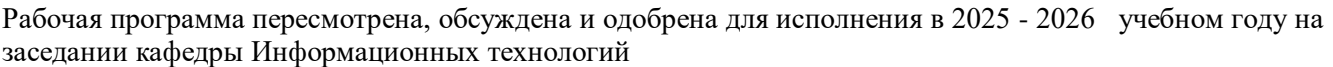

Протокол от "\_\_\_\_" \_\_\_\_\_\_\_\_\_\_\_\_ 2025 г. №

Зав. кафедрой канд.физ.-мат.наук, доцент, Брадул Н.В.

#### **Визирование РПД для исполнения в очередном учебном году**

#### **"УТВЕРЖДАЮ"**

Рабочая программа пересмотрена, обсуждена и одобрена для исполнения в 2026 - 2027 учебном году на заседании кафедры Информационных технологий

Протокол от "  $\qquad$ "  $\qquad$  2026 г. №

Зав. кафедрой канд.физ.-мат.наук, доцент, Брадул Н.В.

#### **Визирование РПД для исполнения в очередном учебном году**

#### **"УТВЕРЖДАЮ"**

Рабочая программа пересмотрена, обсуждена и одобрена для исполнения в 2027 - 2028 учебном году на заседании кафедры Информационных технологий

Протокол от "  $\qquad$  "  $\qquad$  2027 г. №

Зав. кафедрой канд.физ.-мат.наук, доцент, Брадул Н.В.

**Визирование РПД для исполнения в очередном учебном году**

**"УТВЕРЖДАЮ"**

Рабочая программа пересмотрена, обсуждена и одобрена для исполнения в 2028 - 2029 учебном году на заседании кафедры Информационных технологий

Протокол от " $2028$  г. №

Зав. кафедрой канд.физ.-мат.наук, доцент, Брадул Н.В.

(подпись)

\_\_\_\_\_\_\_\_\_\_\_\_ (подпись)

(подпись)

\_\_\_\_\_\_\_\_\_\_\_\_ (подпись)

# **РАЗДЕЛ 1. ОРГАНИЗАЦИОННО-МЕТОДИЧЕСКИЙ**

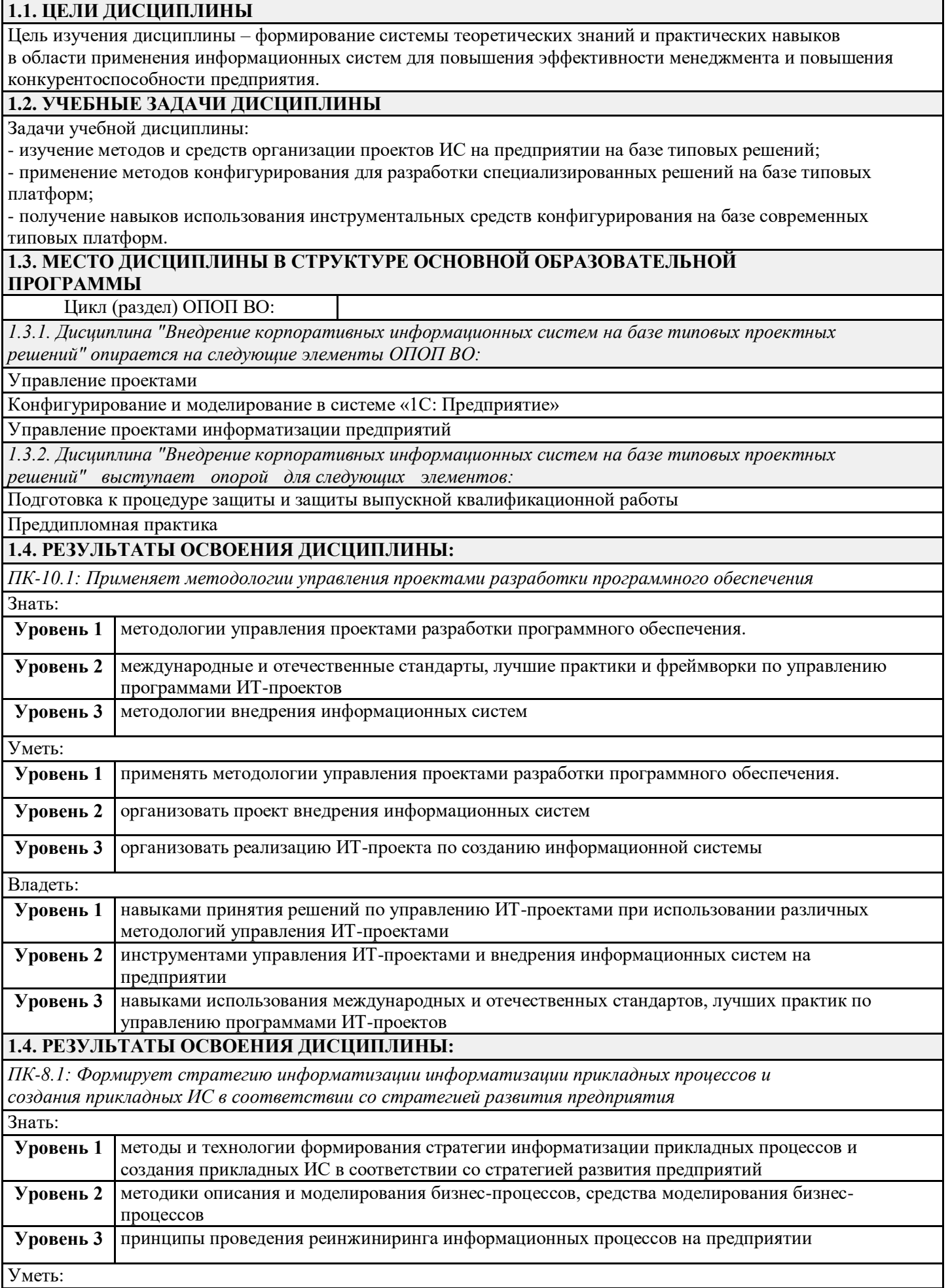

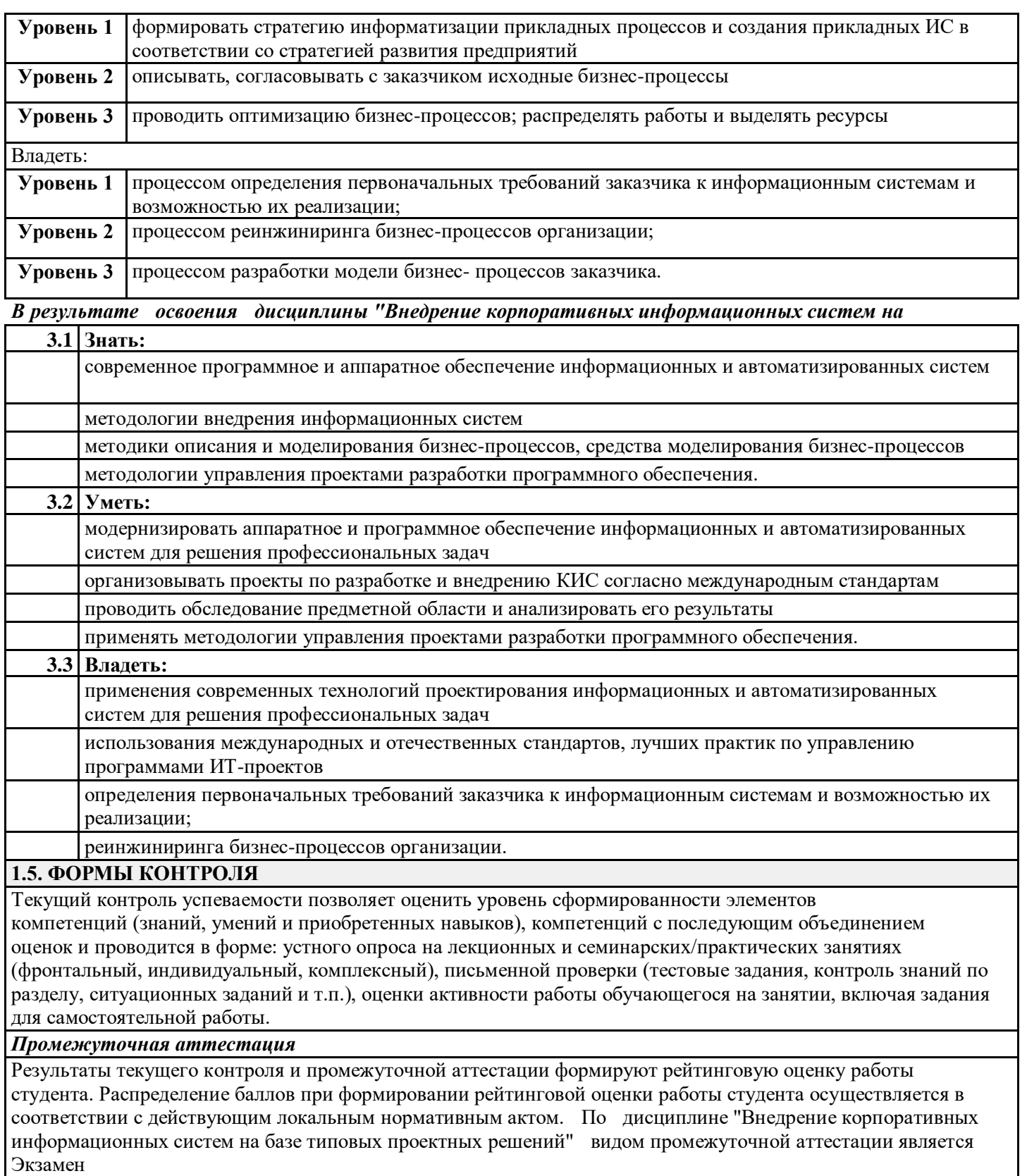

# **РАЗДЕЛ 2. СОДЕРЖАНИЕ ДИСЦИПЛИНЫ**

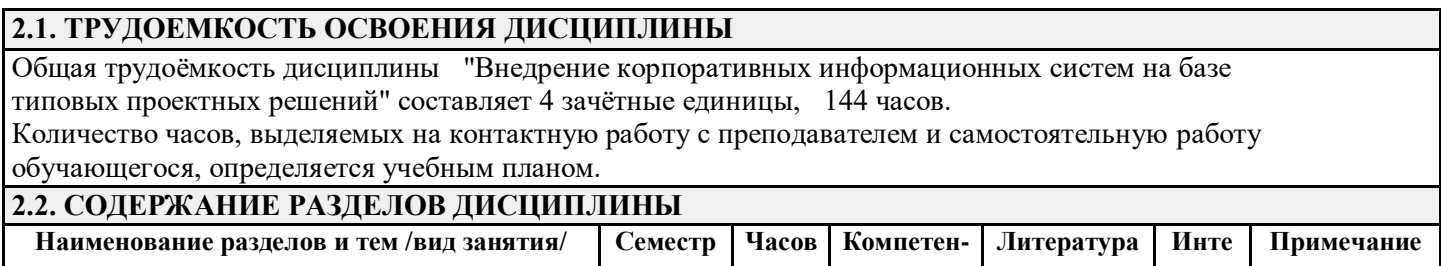

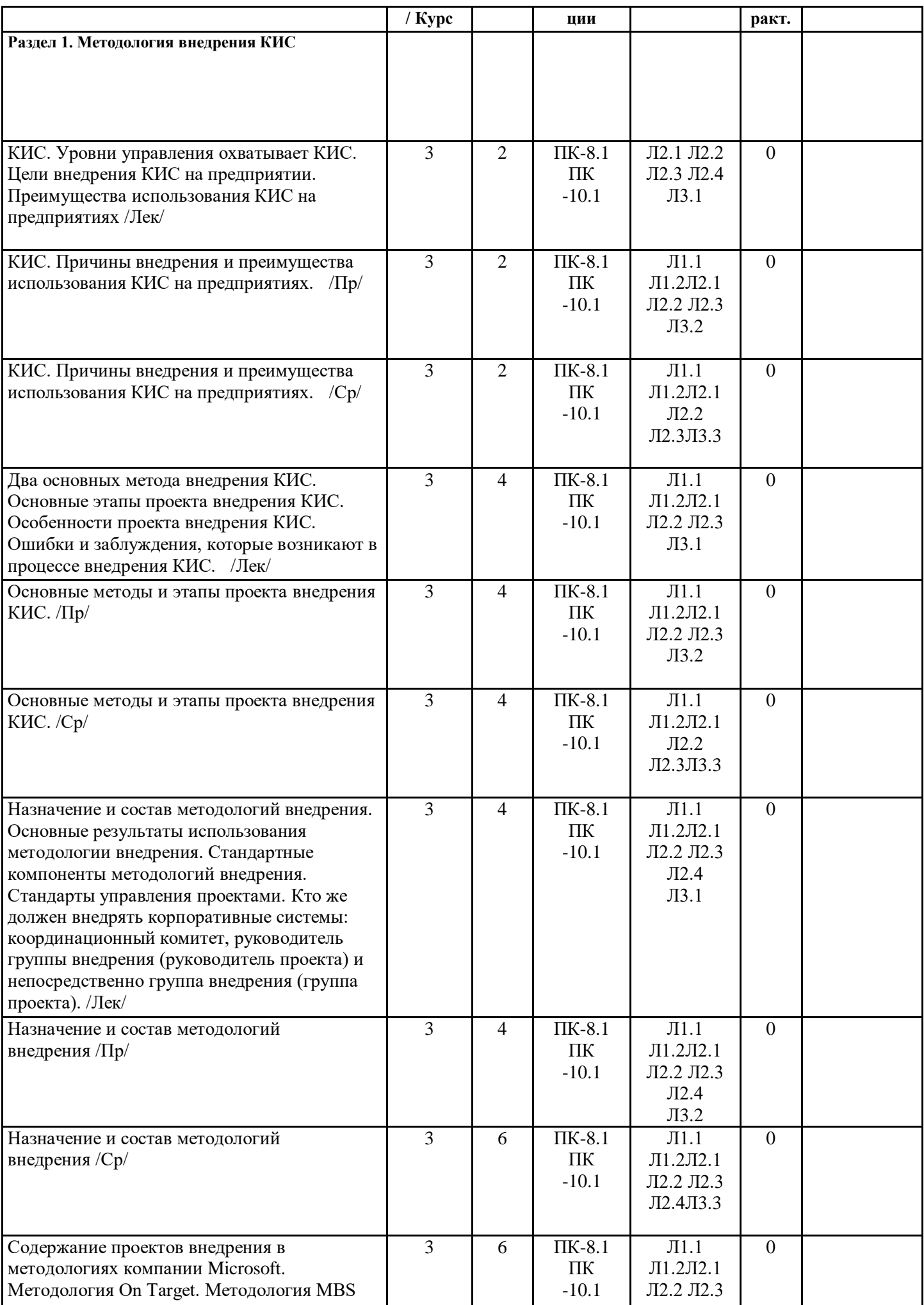

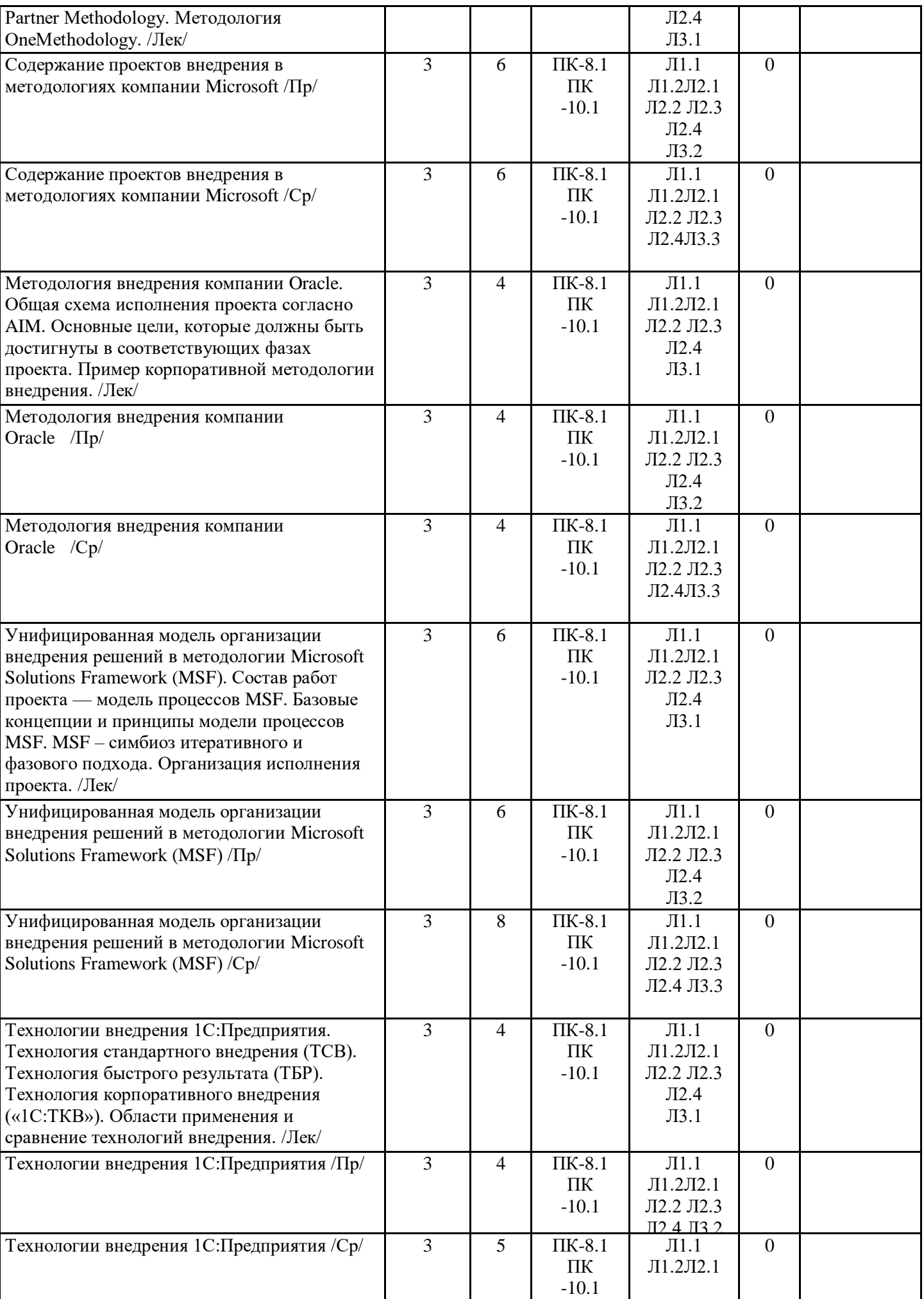

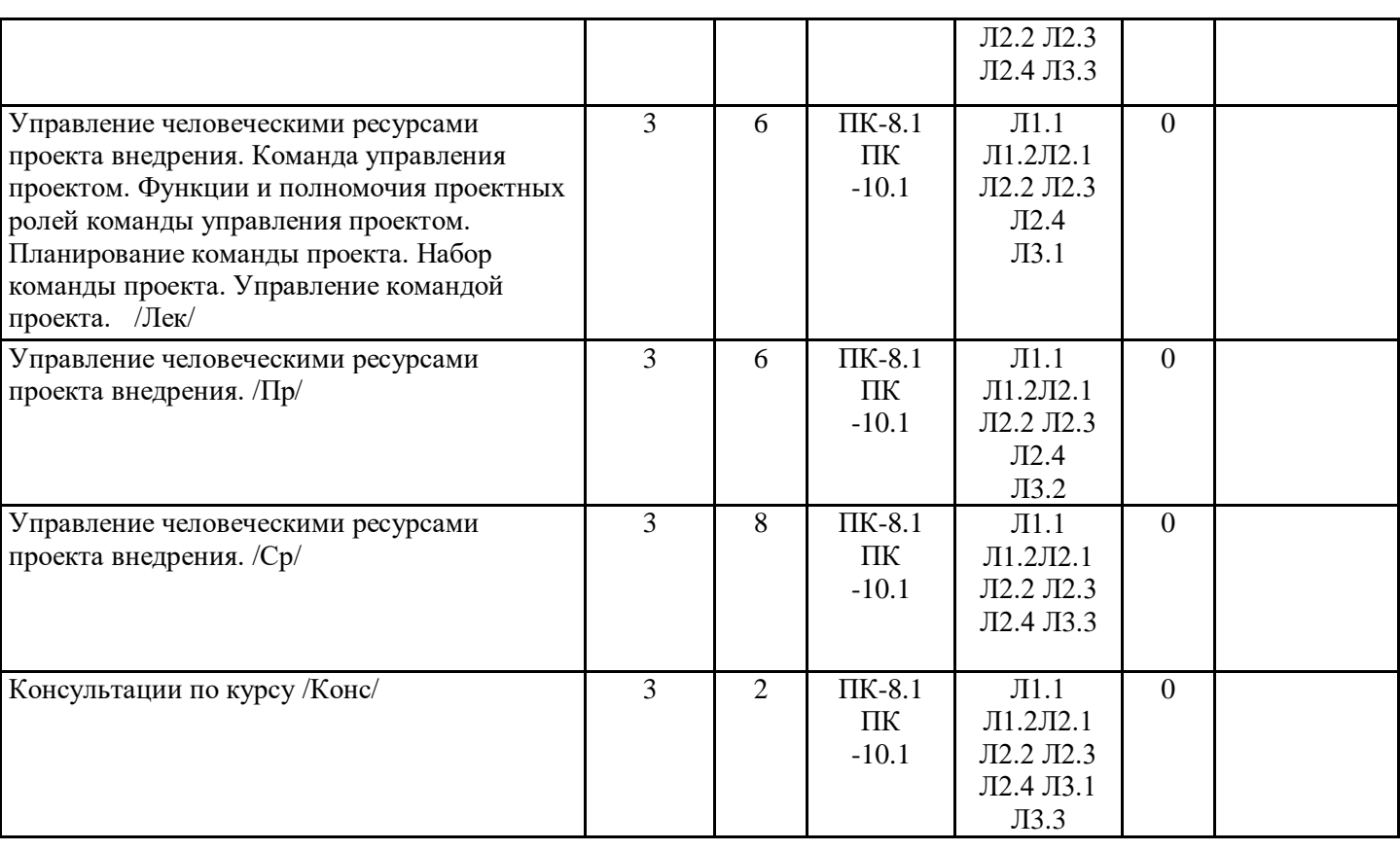

## Л3.2 **РАЗДЕЛ 3. ОБРАЗОВАТЕЛЬНЫЕ ТЕХНОЛОГИИ**

В процессе освоения дисциплины используются следующие образовательные технологии: лекции (Л), практические занятия (ПР), самостоятельная работа студентов (СР) по выполнению различных видов заданий.

1. В процессе освоения дисциплины используются следующие интерактивные образовательные технологии: Лекционный материал представлен в виде слайд-презентации в формате «Power Point». Для наглядности используются материалы различных справочных материалов, научных статей т.д. В ходе лекции предусмотрена обратная связь со студентами, активизирующие и поощрительные вопросы, обращение к аудитории за «подсказкой», проверка готовности студентов к лекции. При проведении лекций используется проблемно-ориентированный междисциплинарный подход, предполагающий творческие вопросы и создание дискуссионных ситуаций.

2. При изложении теоретического материала используются такие методы:

- − монологический;
- − показательный;
- − диалогический;
- − эвристический;
- − исследовательский.
- 3. Используются следующие принципы дидактики высшей школы:
- − последовательность обучения;
- − систематичность обучения;
- − доступность обучения;
- − принцип научности;
- − принципы взаимосвязи теории и практики;
- − принцип наглядности и др.
- В конце каждой лекции предусмотрено время для ответов на проблемные вопросы.

4. Самостоятельная работа предназначена для внеаудиторной работы студентов, связанной с изучением дополнительной литературы по дисциплине, подготовкой к текущему и семестровому контролю, а также выполнением индивидуального задания за компьютером с использованием необходимого программного обеспечения.

## **РАЗДЕЛ 4. УЧЕБНО-МЕТОДИЧЕСКОЕ И МАТЕРИАЛЬНО-ТЕХНИЧЕСКОЕ ОБЕСПЕЧЕНИЕ ДИСЦИПЛИНЫ**

**4.1. Рекомендуемая литература**

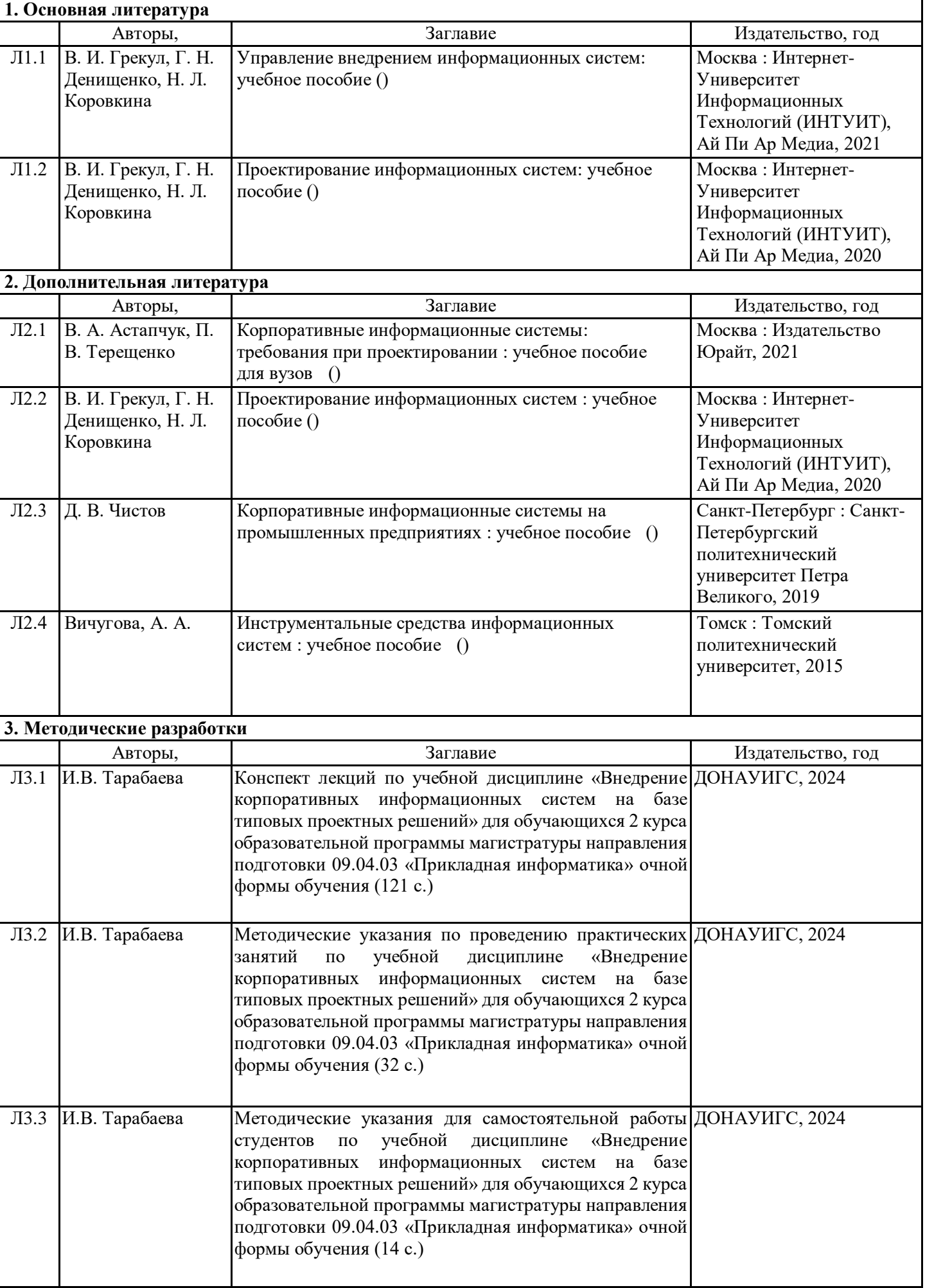

#### **4.3. Перечень программного обеспечения**

Лицензионное и свободно распространяемое программное обеспечение, в том числе отечественного производства:

При проведении лекций используется аудитория c мультимедийным оборудованием. Аудиторные занятия проводятся в компьютерных классах с доступом к сети Интернет. Для проведения консультаций в onlineрежиме используется LMS Moodle и Яндекс.Телемост.

Программное обеспечение: Операционная система Windows XP и выше; платформа "1С: Предприятие 8.3" В процессе изучения дисциплины используются информационные технологии проектирования бизнеспроцессов и управления ИТ-ресурсами.

## **4.4. Профессиональные базы данных и информационные справочные системы**

Компьютерная техника с возможностью подключения к сети «Интернет» и обеспечением доступа в электронную информационно-образовательную среду (ЭИОС ГОУ ВПО ДОНАУИГС) и электроннобиблиотечную систему (ЭБС IPRbooks), а также возможностью индивидуального неограниченного доступа обучающихся в ЭБС и ЭИОС посредством Wi-Fi с персональных мобильных устройств.

#### **4.5. Материально-техническое обеспечение дисциплины**

1. Учебная аудитория для проведения занятий лекционного, семинарского типа, групповых занятий и консультаций, текущего контроля и промежуточной аттестации: аудитория № 702 учебный корпус № 1.  $-$  компьютеры Celeron 2.8 (9), TFT-мониторы; программное обеспечение - Microsoft Office 2010 (лицензия № 47556582 от 19.10.2010 г., лицензия № 49048130 от 19.09.2011);

- комплект мультимедийного оборудования: ноутбук, мультимедийный проектор, экран; программное обеспечение - Windows 8.1 Professional x86/64 (академическая подписка DreamSpark Premium), LibreOffice 4.3.2.2 (лицензия GNU LGPL v3+ и MPL2.0);

- специализированная мебель: рабочее место преподавателя, рабочие места обучающихся (26), стационарная доска.

2. Помещения для самостоятельной работы с возможностью подключения к сети "Интернет" и обеспечением доступа в электронную информационно образовательную среду организации: читальные залы, учебные корпуса 1, 6. Адрес: г. Донецк, ул. Челюскинцев 163а, г. Донецк, ул. Артема 94. Компьютерная техника с возможностью подключения к сети «Интернет» и обеспечением доступа в электронную информационно-образовательную среду (ЭИОС ГОУ ВПО ДОНАУИГС) и электроннобиблиотечную систему (ЭБС IPRbooks), а также возможностью индивидуального неограниченного доступа обучающихся в ЭБС и ЭИОС посредством Wi-Fi с персональных мобильных устройств. Сервер: AMD FX 8320/32Gb(4x8Gb)/4Tb(2x2Tb). На сервере установлена свободно распространяемая операционная система DEBIAN 10. MS Windows 8.1 (Лицензионная версия операционной системы подтверждена сертификатами подлинности системы Windows на корпусе ПК), MS Windows XP (Лицензионная версия операционной системы подтверждена сертификатами подлинности системы Windows на корпусе ПК), MS Windows 7 (Лицензионная версия операционной системы подтверждена сертификатами подлинности системы Windows на корпусе ПК ), MS Office 2007 Russian OLP NL AE (лицензии Microsoft № 42638778, № 44250460), MS Office 2010 Russian (лицензии Microsoft № 47556582, № 49048130), MS Office 2013 Russian (лицензии Microsoft № 61536955, № 62509303, № 61787009, № 63397364), Grub loader for ALT Linux (лицензия GNU LGPL v3), Mozilla Firefox (лицензия MPL2.0), Moodle (Modular Object-Oriented Dynamic Learning Environment, лицензия GNU GPL), IncScape (лицензия GPL 3.0+), PhotoScape (лицензия GNU GPL), 1С ERP УП, 1C ЗУП (бесплатные облачные решения для образовательных учреждений от 1Сfresh.com), OnlyOffice 10.0.1 (SaaS, GNU Affero General Public License3)

## **РАЗДЕЛ 5. ФОНД ОЦЕНОЧНЫХ СРЕДСТВ**

## **5.1. Контрольные вопросы и задания**

Вопросы для текущего контроля знаний

Какие условия являются типичными факторами успешности проекта внедрения ИС? Каковы положительные результаты использования методологии внедрения ИС для заказчика проекта? Опишите текущее состояние предприятия с его бизнес-процессами.

Определите требования бизнес-процессов к информационной системе.

Проанализируйте функции до автоматизации, и определить функции, которые будут реализованы в ИС, внедрение которой будет осуществляться на предприятии.

Выделить основные функции после автоматизации, объединить их в группы.

Охарактеризуйте этапы проектов внедрения в методологии On Target.

Охарактеризуйте этапы проектов внедрения в методологии Microsoft Business Solutions Partner.

Охарактеризуйте этапы проектов внедрения в методологии Methodology

Охарактеризуйте этапы проектов внедрения в методологии OneMethodology

Охарактеризуйте этапы проектов внедрения в методологии Application Implementation Method (AIM)

Для построения иерархической структуры проекта внедрения, какую методологию необходимо будет применить?

Каковы положительные результаты использования выбранной методологии внедрения для заказчика проекта? Охарактеризуйте этапы проектов внедрения ИС, согласно выбранной методологии внедрения. По результатам, какого этапа осуществляется приемка ИС согласно выбранной методологии?

Вопросы к экзамену

- 1. Что такое корпоративная информационная система?
- 2. В чем заключается основная задача КИС?
- 3.Какие уровни управления охватывает КИС?
- 4. Перечислите основные функции, которые должны быть реализованы в КИС.
- 5. С какой целью предприятие внедряет КИС?
- 6. Каковы основные преимущества, достигаемые в результате внедрения КИС?
- 5. Что необходимо учитывать при организации проекта внедрения?
- 7. Охарактеризуйте два основных метода внедрения КИС.
- 8. Каковы преимущества и недостатки методологии поэтапного внедрения?
- 9. Каковы преимущества и недостатки методологии поэтапного «сразу»?
- 10. В каких ситуациях необходимо применять метод «поэтапно» и или метод «сразу»?
- 11. Назовите основные этапы проекта внедрения КИС.
- 12. Охарактеризуйте первые три этапа проекта внедрения.
- 13. Охарактеризуйте четвертый и пятый этапы проекта внедрения.
- 14. Охарактеризуйте с шестого по десятый этапы проекта внедрения.
- 15. Какие особенности имеют проекты внедрения КИС?
- 16. Опишите основные ошибки, чаще всего совершаемые при внедрении КИС?
- 17. Опишите, какие заблуждения возникают в процессе внедрения КИС?
- 18. Что Вы понимаете под словами «методология внедрения»?
- 19. Каковы основные результаты использования методологий внедрения для заказчиков?
- Каковы основные результаты использования методологий внедрения для разработчиков ИС?

20. Назовите примеры методологий внедрения, разрабатываемые ведущими производителями информационных систем.

- 22. Какие стандартные компоненты являются содержанием существующих методологий.
- 23. На пересечении каких областей знаний формируется методология внедрения?
- 24. Что понимается под терминами «проект», «управление проектами»?
- 25. Назовите основные действующие лица проекта?
- 26. Какова наиболее типичная структура команды внедрения проекта?
- 27. В каких случаях целесообразно создание координационного комитета проекта внедрения?
- 28. Кто должен входить в состав координационного комитета?
- 29. Охарактеризуйте основные функции координационного комитета
- 30. Кто должен быть руководителем группы внедрения?
- 31. Опишите основные обязанности руководителя группы внедрения.
- 32. Как должна формироваться команда внедрения?
- 33. Зачем необходимо использовать специальные методологии внедрения?
- 34. Опишите основные особенности методологии OnTarget.
- 35. Назовите этапы внедрения по методологии On Target
- 36. Опишите первый, второй и третий этапы внедрения по методологии On Target.
- 37. Опишите четвертый, пятый и шестой этапы внедрения по методологии On Target
- 38. Особенности методологии MBS Partner Methodology.
- 39. Опишите первый, второй и третий этапы внедрения по методологии MBS Partner Methodology.
- 40. Опишите четвертый, пятый и шестой этапы внедрени по методологии MBS Partner Methodology.
- 41. На достижение каких целей направлена методология OneMethodology?
- 42. Опишите первый, второй этапы внедрения по методологии OneMethodology.
- 43. Опишите третий, четвертый, пятый этапы внедрения по методологии OneMethodology.
- 44. Общая схема исполнения проекта внедрения согласно методологии AIM
- 45. Каковы основные результаты использования методологий внедрения для заказчиков? Для разработчиков ИС?
- 46. Основные цели, которые должны быть достигнуты в фазах проекта Определение, Анализ операций, Дизайн решения.
- 47. Основные цели, которые должны быть достигнуты в фазах проекта Разработка, Переход, Эксплуатация.
- 48. Какой комплекс работ необходимо выполнить, чтобы реализовать следующие процессы:
- Определение бизнес-требований (RD), Отображение бизнес-требований (BR), Разработка архитектуры (TA). 49. Какой комплекс работ необходимо выполнить, чтобы реализовать следующие процессы: Разработка
- дополнительной функциональности (MD, Конвертация данных (CV), Документирование (DO).
- 50. Какой комплекс работ необходимо выполнить, чтобы реализовать следующие процессы:
- Тестирование функциональности (TE), Тестирование производительности (PT), Обучение (TR), Ввод в эксплуатацию (PM).
- 51. Рекомендуемая последовательность по внедрение готового приложения согласно методологии AIM.
- 52. Чем методология внедрения Microsoft Solutions Framework отличается от ранее рассмотренных
- методологий. В чем особенность данной методологии.
- 53. В общем охарактеризуйте модель процессов MSF.
- 54. Базовые концепции и принципы модели процессов MSF. Единое видение проекта. Проявляйте гибкость – будьте готовы к переменам
- 55. Базовые концепции и принципы модели процессов MSF. Концентрация на бизнес-приоритетах. Поощряйте свободное общение
- 56. Базовые концепции и принципы модели процессов MSF. Управляйте компромиссами. Создавайте базовые версии
- 57. Итеративный интегрированный подход к созданию и внедрению решений. Понятие итеративности.
- 58. Итеративный интегрированный подход к созданию и внедрению решений. Интеграция
- 59. Фазы и вехи, на которые в рамках одной итерации разбивается жизненный цикл выпуска серии.
- 60. Характеристики главных и промежуточных вех.
- 61. Команда проекта в MSF. Дать общую характеристику. Роль. Ролевой кластер. Перечислить ролевые кластеры.
- 62. Три направления, в которых осуществляется масштабирование проектной команды
- 63. Организация исполнения проекта. Общая характеристика фазы выработки концепции. Главная веха этой фазы.
- 64. Организация исполнения проекта. Цель фазы выработки концепции. Основные выполняемые задачи. Рекомендуемые промежуточные вехи. Результаты выполнения фазы. Организация исполнения проекта. Общая характеристика фазы планирования. Главная веха этой фазы.
- 65. Организация исполнения проекта. Цель фазы планирования. Основные выполняемые задачи. Организация исполнения проекта. Фаза планирования. Рекомендуемые промежуточные вехи. Результаты фазы.

66. Организация исполнения проекта. Фаза разработки. Цель фазы разработка. Основные выполняемые задачи. Главная веха.Организация исполнения проекта. Фаза разработки. Рекомендуемые промежуточные вехи. Результаты фазы.

67. Организация исполнения проекта. Фаза стабилизации. Основные выполняемые задачи. Главная

веха.Организация исполнения проекта. Фаза стабилизации. Рекомендуемые промежуточные вехи. Результаты. 68. Организация исполнения проекта. Фаза внедрения. Основные выполняемые задачи. Главная

веха.Организация исполнения проекта. Фаза внедрения. Рекомендуемые промежуточные вехи. Результаты. 69. Достоинствами и недостатки MSF

70. Какие технологии внедрения разработаны фирмой «1С»? Какие факторы оказывают влияние на выбор технологии внедрения.

71. Для каких продуктов 1С рекомендуется использовать технологию стандартного внедрения?

Охарактеризуйте «1С:Технологию стандартного внедрения».

72. Опишите этапы внедрения «1С:Технология стандартного внедрения».

- 73. Для каких продуктов 1С рекомендуется использовать технологию быстрого результата.
- 74. Охарактеризуйте «1С:Технологию быстрого результата».
- 75. Опишите этапы внедрения «1С:Технологию быстрого результата».
- 76. Опишите жизненный цикл проекта внедрения «1С:Технология быстрого результата».

77. Для каких продуктов 1С рекомендуется использовать технологию корпоративного внедрения. Состав технологии корпоративного внедрения.

78. Опишите жизненный цикл проекта внедрения «1С:Технология корпоративного внедрения».

Назовите особенности методологии жизненного цикла ТКВ.

79. Сравните методологии внедрения фирмы «1С».

80. Сравните методологию MSF и технологию внедрения от «1С».

81. Набор команды проекта. Переговоры, тестирование. Назначение персонала в проекте.

82. Развитие команды проекта. Обучение. Принципы. Операции по укреплению команды.

83. Управление командой проекта. Оценка эффективности выполнения работ проекта. Урегулирование конфликтов.

## **5.2. Темы письменных работ**

### **5.3. Фонд оценочных средств**

Фонд оценочных средств дисциплины "Внедрение корпоративных информационных систем на базе типовых проектных решений" разработан в соответствии с локальным нормативным актом ФГБОУ ВО "ДОНАУИГС".

Фонд оценочных средств дисциплины "Внедрение корпоративных информационных систем на базе типовых проектных решений" в полном объеме представлен в виде приложения к данному РПД.

## **5.4. Перечень видов оценочных средств**

Тестирование (проводится на практических занятиях; контроль знаний раздела учебной дисциплины) Практические задания (выполняются на практических занятиях за компьютером)

Индивидуальные задания (разноуровневые задачи и задания)

Устный опрос (контроль знаний раздела учебной дисциплины)

Собеседование (самостоятельная работа)

Контрольные задания(выполняются на практических занятиях)

## **РАЗДЕЛ 6. СРЕДСТВА АДАПТАЦИИ ПРЕПОДАВАНИЯ ДИСЦИПЛИНЫ К ПОТРЕБНОСТЯМ ЛИЦ С ОГРАНИЧЕННЫМИ ВОЗМОЖНОСТЯМИ ЗДОРОВЬЯ**

В случае необходимости, обучающимся из числа лиц с ограниченными возможностями здоровья (по заявлению обучающегося) могут предлагаться одни из следующих вариантов восприятия информации с учетом их индивидуальных психофизических особенностей:

1) с применением электронного обучения и дистанционных технологий.

2) с применением специального оборудования (техники) и программного обеспечения, имеющихся в ФГБОУ ВО "ДОНАУИГС".

В процессе обучения при необходимости для лиц с нарушениями зрения, слуха и опорнодвигательного аппарата предоставляются следующие условия:

- для лиц с нарушениями зрения: учебно-методические материалы в печатной форме увеличенным шрифтом; в форме электронного документа; в форме аудиофайла (перевод учебных материалов в аудиоформат); индивидуальные задания и консультации.

- для лиц с нарушениями слуха: учебно-методические материалы в печатной форме; в форме электронного документа; видеоматериалы с субтитрами; индивидуальные консультации с привлечением сурдопереводчика; индивидуальные задания и консультации.

- для лиц с нарушениями опорно-двигательного аппарата: учебно-методические материалы в печатной форме; в форме электронного документа; в форме аудиофайла; индивидуальные задания и консультации.

## **РАЗДЕЛ 7. МЕТОДИЧЕСКИЕ УКАЗАНИЯ ДЛЯ ОБУЧАЮЩИХСЯ ПО УСВОЕНИЮ ДИСЦИПЛИНЫ**

Аудиторные занятия по дисциплине "Внедрение корпоративных информационных систем на базе типовых проектных решений " проводятся в форме

лекционных и практических занятий. На лекционных занятиях, согласно учебному плану дисциплины, обучающимся предлагается рассмотреть основные темы курса. Студенту предлагается участвовать в диалоге с преподавателем, в ходе которого могут обсуждаться моменты, актуальные для его будущей практической деятельности; он может высказать свое мнение после сопоставления разных фактов и разнообразных точек зрения на них. К числу важнейших умений, являющихся неотъемлемой частью успешного учебного процесса, относится умение работать с различными литературными источниками, содержание которых так или иначе связано с изучаемой дисциплиной. Подготовку к любой теме курса рекомендуется начинать с изучения презентационных материалов или учебной литературы, в которых дается систематизированное изложение материала, разъясняется смысл разных терминов и сообщается об изменениях в подходах к изучению тех или иных проблем данного курса. Методические указания по организации самостоятельной работы

Самостоятельная работа по дисциплине организована в следующих видах:

- 1. изучить теоретический материал по заданной теме;
- 2. выбрать методы решения поставленной задачи;

3. выполнить индивидуальные задания;

4. проанализировать полученные результаты;

5. отчитаться перед преподавателем по теоретической и практической части индивидуальной работы.